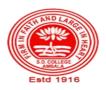

# SANATAN DHARMA COLLEGE, AMBALA CANTT

College with Potential for Excellence, UGC, New Delhi NAAC Accredited Grade "A+" with CGPA 3.51 in 3<sup>rd</sup> cycle ISO 9001:2015 & ISO 14001:2015 Certified

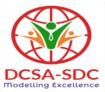

# **Department of Computer Science**

Lesson Plan (Session 2022-2023) Sem: II

Course Code: 124

Class: BCA Nomenclature: Office Automation Tools

Dates: 2 Feb, 2023- 14 May, 2023

#### **SYLLABUS**

**BCA 124 Office Automation Tools** 

Maximum Marks: 100 Minimum Pass Marks: 35 Time: 3 hours

#### External: 80 Internal: 20

**Note:** Examiner will be required to set Nine Questions in all. First Question will becompulsory, consisting of objective type/short-answer type questions covering the entire syllabus. In addition to that eight more questions will be set, two questions from each Unit. Student will be required to attempt FIVE questions in all. Question Number 1 will be compulsory. In addition to compulsory question, student will have to attempt four more questions selecting one question from each Unit.

#### UNIT – I

Desktop Publishing: Concept, Need and Applications; Hardware and Software requirements for DTP, An Overview and comparison between DTP packages, Common features of DTP. Introduction to Page Maker: Features, System Requirements, Components of Page Maker Window, Introduction to Menu and Toolbars, PageMaker Preferences

#### UNIT – II

Creating of Publications: Starting PageMaker, Setting Page size, Placing the text Formatting

the text: Character Specification Paragraph setting: Paragraph Specification, Paragraph Rules, Spacing, Indents/Tabs, Define Styles, Hyphenation, Header & Footer, Page Numbering, Saving and Closing publication.

Editing Publication: Open a publication ,Story editor, Find and change the text, Change character and Paragraph attributes ,spell checking ,Selecting text, Cut, Copy, Paste, Paste multiple, Working with columns

ŪNIT – III

Word Processing: Introduction to Office Automation, Creating & Editing Document, Formatting Document, Auto-text, Autocorrect, Spelling and Grammar Tool, Document Dictionary, Page Formatting, Bookmark, Advance Features of Word-Mail Merge, Macros, Tables, File Management, Printing, Styles, linking and embedding object.

#### UNIT – IV

Presentation using PowerPoint: Presentations, Creating, Manipulating & Enhancing Slides, Organizational Charts, Excel Charts, Word Art, Layering art Objects, Animations and Sounds, Inserting Animated Pictures or Accessing through Object, Inserting Recorded Sound Effect or In-Built Sound Effect.

## **TEXT BOOKS:**

1. PageMaker-Complete by R. Shamms, Mortier & Rick Wallacl , Techmedia

2. Learning PageMaker 7 by Ramesh Bangia of Khanna Book Publishing Co Pvt Ltd

(Microsoft Office - Complete Reference - BPB Publication

( Learn Microsoft Office - Russell A. Stultz - BPB Publication

## **REFERENCES BOOKS**

- 1. Courter, G Marquis . Microsoft Office 2000: Professional Edition. BPB.
- 2. Koers, D. Microsoft Office XP Fast and Easy. PHI.
- 3. Nelson, S L and Kelly, J Office XP: The Complete Reference. Tata McGraw-Hill.

# **Course Outcomes**

After the completion of this course, prospective Computer professionals will have the ability to

| Semester –II Course: BCA 124 Office<br>Automation ToolsAt the end of course |                                                                          |  |  |
|-----------------------------------------------------------------------------|--------------------------------------------------------------------------|--|--|
|                                                                             | student should be able to:                                               |  |  |
| CO-1                                                                        | Differentiate different DTP packages                                     |  |  |
| CO-2                                                                        | Design publication in Page maker                                         |  |  |
| CO-3                                                                        | Editing publication in Page maker                                        |  |  |
| CO-4                                                                        | Design, Edit & format Document in MS Word                                |  |  |
| CO-5                                                                        | Proofing Document                                                        |  |  |
| CO-6                                                                        | Creating Bookmarks                                                       |  |  |
| CO-7                                                                        | Write letters using mail merge                                           |  |  |
| CO-8                                                                        | Design tables                                                            |  |  |
| CO-9                                                                        | Perform File Management                                                  |  |  |
| CO-10                                                                       | Printing Document                                                        |  |  |
| CO-11                                                                       | Using Styles, linking and embedding object.                              |  |  |
| CO-12                                                                       | Designing effective and automated presentations using MS Power point     |  |  |
| CO-13                                                                       | Making use of Animations, Sounds and animated pictures in presentations. |  |  |

| S.No | Instructional<br>Technique | Assessment Methods<br>(AM) |
|------|----------------------------|----------------------------|
| 1    | Chalk & Talk               | Assignments                |
| 2    | ICT tools                  | Quiz                       |
| 3    | Group discussions          | Group Discussions          |
| 4    | Industrial visit           | Oral Tests                 |
| 5    | Case studies               | Sessional                  |
| 6    | Small Projects             | Presentations              |
| 7    | Workshop                   | Seminar                    |
| 8    | Spoken Tutorials           | University Exams           |
| 9    | Flipped Class              |                            |
| 10.  | E-Resources                |                            |

| Date       | Topics to be covered                                                                                       | Instructional Technique | Assessment Method |
|------------|----------------------------------------------------------------------------------------------------|-------------------------|-------------------|
| 02.02.2023 | Desktop Publishing:<br>Concept, Need and<br>Applications; Hardware<br>and Software<br>requirements for DTP | 1                       | 1,2,3,4           |
| 03.02.2023 | An Overview and<br>comparison between<br>DTP packages, Common<br>features of DTP                           | 1                       | 1,2,3,4           |
| 04.02.2023 | Introduction to Page<br>Maker: Features, System<br>Requirements                                            | 1                       | 1                 |
| 05.02.2023 | SUNDAY                                                                                                    |                         |                   |
| 09.02.2023 | Components of Page<br>Maker Window                                                                         | 2-(PPT/Projector)       | 1,2,3,4           |
| 10.02.2023 | Introduction to Menu and Toolbars                                                                          | 2-(PPT/Projector)       | 1,2,3,4           |
| 11.02.2023 | Toolbars                                                                                                   | 2-(PPT/Projector)       | 1,2,3,4           |
| 12.02.2023 | SUNDAY                                                                                                    |                         |                   |
| 16.02.2023 | PageMaker Preferences                                                                                      | 2-(PPT/Projector)       | 1,2,3,4           |
| 17.02.2023 | Revision                                                                                                   |                         |                   |
| 18.02.2023 | Starting PageMaker                                                                                         | 1                       | 1,2,3,4           |
| 19.02.2023 | SUNDAY                                                                                                    |                         |                   |
| 23.02.2023 | Setting Page size, Placing<br>the text Formatting the<br>text                                              | 2-(PPT/Projector)       | 1,2,3,4           |
| 24.02.2023 | Character Specification<br>Paragraph setting:<br>Paragraph Specification,<br>Paragraph Rules, Spacing      | 2-(PPT/Projector)       | 1,2,3,4           |
| 25.02.2023 | Indents/Tabs, Define<br>Styles                                                                             |                         |                   |
| 26.02.2023 | SUNDAY                                                                                                    |                         |                   |
| 02.03.2023 | Hyphenation, Header &<br>Footer, Page Numbering,<br>Saving and Closing<br>publication                      |                         |                   |
| 03.03.2023 | Open a publication ,Story<br>editor, Find and change<br>the text                                           | 8,10,2                  | 1,2,3,4,          |
| 04.03.2023 | Change character and Paragraph attributes                                                                  | 8,10,2                  | 1,2,3,4,          |
| 05.03.2023 | SUNDAY                                                                                                    |                         |                   |
| 16.03.2023 | spell checking ,Selecting<br>text, Cut, Copy, Paste,<br>Paste multiple                                     | 6                       | 1,2,3,4           |

| 15.02.2022 |                                                   |                   |         |
|------------|---------------------------------------------------|-------------------|---------|
| 17.03.2023 | Working with columns                              | 1                 | 6       |
| 18.03.2023 | Introduction to Office                            | 2-(PPT/Projector) |         |
|            | Automation, Creating & Editing Document           |                   |         |
| 19.03.2023 | SUNDAY                                            |                   |         |
|            |                                                   |                   |         |
| 23.03.2023 | HOLIDAY                                           |                   |         |
| 24.03.2023 | Formatting Document,                              | 2-(PPT/Projector) | 1,2,3,4 |
|            | Auto-text, Autocorrect,<br>Spelling and Grammar   |                   |         |
|            | Tool                                              |                   |         |
| 25.03.2023 | Document Dictionary,<br>Page Formatting           | 2-(PPT/Projector) | 1,2,3,4 |
| 26.03.2023 | SUNDAY                                            |                   |         |
| 30.03.2023 | HOLIDAY                                           |                   |         |
| 21.02.2022 |                                                   |                   |         |
| 31.03.2023 | Bookmark                                          |                   |         |
| 01.04.2023 | Advance Features of                               | 6                 | 1,2,3,4 |
| 02.04.2023 | Word-Mail Merge<br>SUNDAY                         |                   |         |
| 02.04.2025 | SUNDAT                                            |                   |         |
| 06.04.2023 | Macros, Tables, File<br>Management                | 2-(PPT/Projector) | 1,2,3,4 |
| 07.04.2023 | Printing, Styles, linking<br>and embedding object | 2-(PPT/Projector) | 1,2,3,4 |
| 00.04.0000 | 0 1                                               |                   |         |
| 08.04.2023 | Sessional                                         | 2-(PPT/Projector) | 1,2,3,4 |
| 09.04.2023 | SUNDAY                                            |                   |         |
|            |                                                   |                   |         |
| 13.04.2023 | Presentations Creating                            | 2-(PPT/Projector) |         |
| 14.04.2023 | HOLIDAY                                           |                   |         |
| 15.04.2023 | Manipulating & Enhancing Slides                   | 9,10              | 1,2,3,4 |
| 16.04.2023 | SUNDAY                                            |                   |         |
| 20.04.2023 | Revision                                          |                   |         |
| 21.04.2023 | Organizational Charts,<br>Excel Charts            | 2-(PPT/Projector) | 1,2,3,4 |
| 22.04.2023 | Holiday                                           |                   |         |
| 23.04.2023 | SUNDAY                                            |                   |         |
| 27.04.2023 | Word Art, Layering art                            | 2-(PPT/Projector) | 1,2,3,4 |
|            | Objects                                           |                   |         |

| 28.04.2023 | Doubts                                        | 2-(PPT/Projector) |         |  |
|------------|-----------------------------------------------|-------------------|---------|--|
| 29.04.2023 | Animations and Sounds                         | 2-(PPT/Projector) | 1,2,3,4 |  |
| 30.04.2023 | SUNDAY                                        |                   |         |  |
| 04.05.2023 | Inserting Animated Pictures                   | 2-(PPT/Projector) | 1,2,3,4 |  |
| 05.05.2023 | Accessing through<br>Object                   | 2-(PPT/Projector) | 1,2,3,4 |  |
| 06.05.2023 | Inserting Recorded<br>Sound Effect            |                   |         |  |
| 07.05.2023 | SUNDAY                                        |                   |         |  |
| 11.05.2023 | In-Built Sound Effect                         |                   |         |  |
| 12.05.2023 | Revision of Previous<br>Years Question Papers |                   |         |  |
| 13.05.2023 | Revision of Previous<br>Years Question Papers |                   |         |  |
| 14.05.2023 | SUNDAY                                        |                   |         |  |

## Detailed Lesson Plan SEC B

| Date       |                                                                                                    |                   | Assessment Method |
|------------|----------------------------------------------------------------------------------------------------|-------------------|-------------------|
| 01.02.2023 | Desktop Publishing: Concept, Need<br>and Applications; Hardware and<br>Software requirements for DTP | 1                 | 1,2,3,4           |
| 05.02.2023 | SUNDAY                                                                                               |                   |                   |
| 06.02.2023 | An Overview and comparison<br>between DTP packages, Common<br>features of DTP                        | 1                 | 1                 |
| 07.02.2023 | Introduction to Page Maker:<br>Features, System Requirements                                         | 1                 | 1,2,3,4           |
| 08.02.2023 | Components of Page Maker<br>Window                                                                   | 2-(PPT/Projector) | 1,2,3,4           |
| 12.02.2023 | SUNDAY                                                                                               |                   |                   |
| 13.02.2023 | Introduction to Menu and Toolbars                                                                    | 2-(PPT/Projector) | 1,2,3,4           |
| 14.02.2023 | Toolbars                                                                                             | 1                 | 1,2,3,4           |
| 15.02.2023 | PageMaker Preferences                                                                                | 2-(PPT/Projector) | 1,2,3,4           |
| 19.02.2023 | SUNDAY                                                                                               |                   |                   |
| 20.02.2023 | Revision                                                                                             |                   |                   |
| 21.02.2023 | Starting PageMaker                                                                                   | 2-(PPT/Projector) | 1,2,3,4           |
| 22.02.2023 | Setting Page size, Placing the text<br>Formatting the text                                           | 2-(PPT/Projector) | 1,2,3,4           |

| 26.02.2023 | SUNDAY                                                                                             |                   |           |
|------------|----------------------------------------------------------------------------------------------------|-------------------|-----------|
| 27.02.2023 | Character Specification Paragraph<br>setting: Paragraph Specification,<br>Paragraph Rules, Spacing | 1                 | 1,2,3,4   |
| 28.02.2023 | Indents/Tabs, Define Styles                                                                        | 2-(PPT/Projector) | 1,2,3,4   |
| 01.03.2023 | Hyphenation, Header & Footer, Page<br>Numbering, Saving and Closing<br>publication                 | 9                 | 1,2,3,4,6 |
| 05.03.2023 | SUNDAY                                                                                             |                   |           |
| 06.03.2023 | HOLI VACATIONS                                                                                     |                   |           |
| 07.03.2023 |                                                                                                    |                   |           |
| 08.03.2023 |                                                                                                    |                   |           |
| 09.03.2023 |                                                                                                    |                   |           |
| 10.03.2023 |                                                                                                    |                   |           |
| 11.03.2023 |                                                                                                    |                   |           |
| 12.03.2023 | SUNDAY                                                                                             |                   |           |
| 13.03.2023 | Open a publication ,Story editor,<br>Find and change the text                                      | 1                 | 1,2,3,4   |
| 14.03.2023 | Change character and Paragraph attributes                                                          | 2-(PPT/Projector) | 1,2,3,4   |
| 15.03.2023 | spell checking ,Selecting text, Cut,<br>Copy, Paste, Paste multiple                                | 2-(PPT/Projector) | 1,2,3,4   |
| 19.03.2023 | SUNDAY                                                                                             |                   |           |
| 20.03.2023 | Working with columns                                                                               | 2-(PPT/Projector) | 1,2,3,4   |
| 21.03.2023 | Introduction to Office Automation,<br>Creating & Editing Document                                  | 6                 | 1,2,3,4   |
| 22.03.2023 | Formatting Document, Auto-text,<br>Autocorrect, Spelling and Grammar<br>Tool                       |                   | 4         |
| 26.03.2023 | SUNDAY                                                                                             |                   |           |
| 27.03.2023 | Document Dictionary, Page<br>Formatting                                                            | 2-(PPT/Projector) | 1,2,3,4   |
| 28.03.2023 | Bookmark                                                                                           | 1                 | 1,2,3,4   |
| 29.03.2023 | Advance Features of Word-Mail<br>Merge                                                             | 2-(PPT/Projector) | 1,2,3,4   |
| 02.04.2023 | SUNDAY                                                                                             |                   |           |
| 03.04.2023 | Macros, Tables, File Management                                                                    | 2-(PPT/Projector) | 1,2,3,4   |
| 04.04.2023 | HOLIDAY                                                                                            |                   |           |
| 05.04.2023 | Printing, Styles, linking and embedding object                                                     | 9,10              | 1,2,3,4   |
| 09.04.2023 | SUNDAY                                                                                             |                   |           |

| 10.04.2023 | Revision                                      | 1                 | 1,2,3,4 |
|------------|-----------------------------------------------|-------------------|---------|
| 11.04.2023 | Organizational Charts, Excel Charts           | 1                 | 1,2,3,4 |
| 12.04.2023 | Word Art, Layering art Objects                | 1                 | 1,2,3,4 |
| 16.04.2023 | SUNDAY                                        |                   |         |
| 17.04.2023 | Doubts                                        | 1                 | 1,2,3,4 |
| 18.04.2023 | Animations and Sounds                         | 2-(PPT/Projector) | 1,2,3,4 |
| 19.04.2023 | Inserting Animated Pictures                   | 1                 | 1,2,3,4 |
| 23.04.2023 | SUNDAY                                        |                   | 1,2,3,4 |
| 24.04.2023 | Accessing through Object                      | 2-(PPT/Projector) | 1,2,3,4 |
| 25.04.2023 | Accessing through Object                      | 6                 | 1,2,3,4 |
| 26.04.2023 | Revision                                      | 2-(PPT/Projector) | 1,2,3,4 |
| 30.04.2023 | SUNDAY                                        |                   |         |
| 01.05.2023 | Inserting Recorded Sound Effect               | 2-(PPT/Projector) | 1,2,3,4 |
| 02.05.2023 | Doubts                                        | 2-(PPT/Projector) | 1,2,3,4 |
| 03.05.2023 | Revision                                      | 1                 | 1,2,3,4 |
| 07.05.2023 | SUNDAY                                        |                   |         |
| 08.05.2023 | In-Built Sound Effect                         | 1                 | 1,2,3,4 |
| 09.05.2023 | In-Built Sound Effect                         | 1                 | 1,2,3,4 |
| 10.05.2023 | Revision                                      |                   | 4       |
| 14.05.2023 | SUNDAY                                        |                   |         |
| 15.05.2023 | Revision of Previous Years<br>Question Papers |                   | 4       |
| 16.05.2023 | Revision of Previous Years<br>Question Papers |                   | 4       |
| 17.05.2023 | Revision of Previous Years<br>Question Papers |                   | 4       |

|                | Teacher Incharge | Head of the Department |
|----------------|------------------|------------------------|
| Name           | Kamna Billus     | Dr. Girdhar Gopal      |
| Sign with Date |                  |                        |